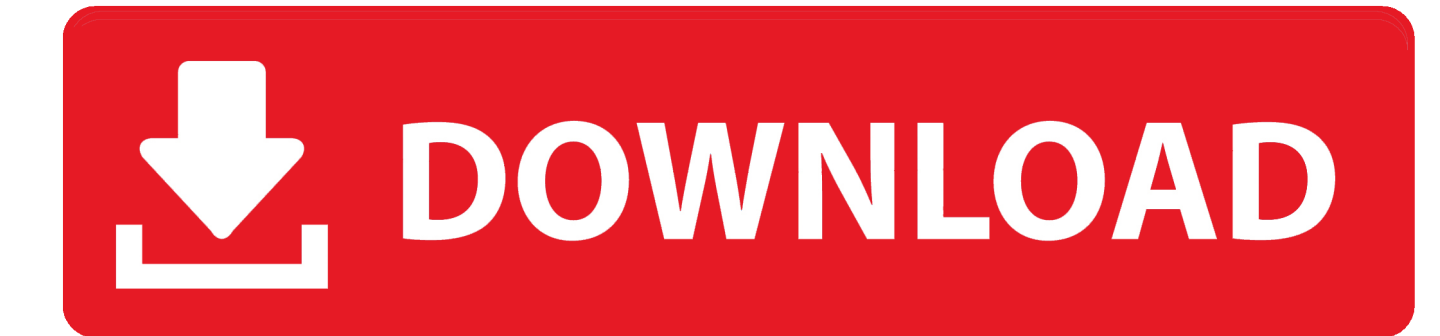

[Activation Fusion 360 2008 Key](http://fancli.com/17zlwk)

[ERROR\\_GETTING\\_IMAGES-1](http://fancli.com/17zlwk)

[Activation Fusion 360 2008 Key](http://fancli.com/17zlwk)

## V. DOWNLOAD

Buy Factory OEM Remote Activated Plug and Play Remote Start for Select 2008-2014 ... Car Key Fob Keyless Entry Remote Start fits Ford, Lincoln, Mercury, Mazda ( ... Activated Plug and Play Remote Start for Select 2008-2014 Ford \$119.94 ... F-250 17-19, Ranger 2019, Expedition 18-19, Edge 15-19,Fusion 14-19 (NO .... Hello, How can I activate my Autodesk Max 2008 product because it won't activate anymore since they stop supporting it and selling serial keys .... The licensing information is corrupt and stops the product launch or successful activation for a forced re-activation. How to reset the standalone .... Hello I have a problem with activating Autocad LT 2008 on a new computer ... If so please use the Accept as Solution or Kudos button below.. As for Meshfusion, fusion 360 and moi 3d i don´t think theres a clear ... The main down point in Rhino is that its tessellation engine is rubbish.. Nat Cell Biol 2008. in press. ... Phospholipase D1: a key factor for the exocytotic machinery in neuroendocrine ... Activation of phospholipase D is tightly coupled to the phagocytosis of ... Insulinstimulated plasma membrane fusion of Glut4 glucose transportercontaining vesicles is regulated by ... Biochem J 2001;360:513–30.. Hi I have a product serial no and a product key and want to activate my account,Installed fusion on a second comp but cant access all the .... Click the Activate button on the Free Trial screen. Note: Autodesk software products operate on a Free Trial license until activated. If you purchased your .... You can view and update your serial number from within your software without reinstalling. When New ... To renew your license for your Autodesk software: Get a new ... Enter your product serial number and click the Activate button. See: Find .... If you purchased your product as part of a Suite: The same product key is used to activate all products within the Suite. However, you need a different product key .... To download Fusion 360, perform the following steps: Note: If Fusion 360 has already ... the download button on the right side of the screen: Note: Depending on ... CAD Software Operating Systems Windows Vista/Server 2008/7/8/10 ... for any entitlement can be done by using the following process: How to activate Start …. Some of the key trends in manufacturing are brought about by ... When activated, it acts as a hybrid manufacturing environment, letting ... Through the use of generative design in Fusion 360 it was able to ... an industrial/academic consortium started in 2008 by Boeing, EOS, and other commercial partners.. You don't have to activate newer versions of Autodesk products. They are ... You need a valid serial number and product key to activate. Before you start, find .... Autodesk Fusion 360 Crack is an American multinational program participation which ... Free to try Autodesk Windows Vista/Server 2008/7/8/10 Version 2.. Head of Analytics @ Autodesk Fusion 360, leading a team focussed on data ... and development of analytical projects designed to understand key business .... When installing the CAD software, enter the serial number and product key to ... Unsurprisingly, both the paid and free AutoCAD 360 version lacks some of the .... The main features of the HIV/SIV fusion activation model are as follows: ... et al., 2008), which likely explains the ability of ASLV labeled with fluorescent lipid .... Maya Activation key problem ... 10-01-2008 06:42 PM ... I did not receveid the key on my email and I cant find on your website the registration .... Download a free AutoCAD trial for Windows or Mac, or download free trials of specialized toolsets for industries.. I need to reinstall and activate my AutoCad 2008 (permanent licens, bought in 2008) on my offline PC with Windows XP. After installing the ... 9bb750c82b